**RESEARCH POSTER PRESENTATION DESIGN © 2012 www.PosterPresentations.com**

Patients who actively participate in their health care have demonstrated improved outcomes in adopting healthy behaviors, controlling chronic illness, and obtaining preventive services. The Patient Activation Measure (PAM) is a validated self-evaluation tool that measures a patient's knowledge, skill, and confidence in managing one's health. Lower PAM scores are correlated with higher use of ER visits and hospitalizations in several patient populations, particularly in underserved, lowincome groups. Patients with lower PAM scores can be identified for interventions to improve patient activation with the goal of improving health outcomes and reducing unnecessary utilization.

### **INTRODUCTION**

To determine if patient activation scores correlate with subjective measures of patient complexity and utilization in an urban family medicine residency serving a diverse, low-income, underserved population.

#### **OBJECTIVE**

Table 1 shows the demographic and single item general self rated health measure results. The patients were largely representative of the general clinic population.

Pearson correlation shows a statistically significant inverse correlation between PAM Scores and utilization, with lower activation associated with higher utilization(Table 2).

Generalized linear model (GLM) of utilization scores revealed that PCP and single item general self rated health are significant predictors of the utilization scores (Table 3). Further, when Medicaid is added as a variable to GLM, Medicaid and single item general self rated health remained predictors of utilization, while the PCP no longer predicted utilization (Table 4). PAM scores did not predict utilization with the GLM.

Age, gender, race, education were not significant predictors of utilization (not shown).

## **RESULTS**

The PAM survey was administered to consecutive English and Spanish speaking patients presenting for care to faculty at a university-based family medicine residency affiliated with a federally qualified health center in Madison, WI. In addition, demographic information and a single-item general self rated health measure was collected from patients. For the patients who completed the PAM, the primary care provider (PCP) completed a five-question survey estimating patient complexity and utilization of health care resources.

Sample questions from the PAM survey (response on 7 point Likert scale):

"Taking an active role in my own health care is the most important thing that affects my health."

"I am confident that I can follow through on medical treatments I may need to do at home."

"I understand my health problems and what causes them."

"I am confident I can figure out solutions when new situations or problems arise with my health."

"I am confident that I can maintain lifestyle changes, like eating right and exercise, even during times of stress."

Single-item general self rated health measure:

"In general, how would you rate your health: excellent, very good, good, fair, or poor?"

Patient complexity survey questions (response on 7 point Likert scale): "This patient presents with a diagnostic challenge." "This patient cooperates with treatment recommendations." "This patient has a stable, supportive social network." "This patient has consistent, adequate insurance coverage."

#### **METHODS**

#### **DISCUSSION**

Although low patient activation scores are correlated with high utilization, as estimated by PCPs, the PAM score is not an independent predictor of estimated utilization in our study.

Future studies will evaluate patient activation scores from this data set against objective measures of utilization.

#### **REFERENCES**

[Effects of improved patient participation in primary care on health](http://www.ncbi.nlm.nih.gov/pubmed/23629738)[related outcomes: a systematic review.](http://www.ncbi.nlm.nih.gov/pubmed/23629738) Sanders AR, van Weeghel I,

Vogelaar M, Verheul W, Pieters RH, de Wit NJ, Bensing JM. Fam Pract. 2013 Aug;30(4):365-78.

[Why does patient activation matter? An examination of the relationships](http://www.ncbi.nlm.nih.gov/pubmed/22127797)  [between patient activation and health-related outcomes.](http://www.ncbi.nlm.nih.gov/pubmed/22127797) Greene J, Hibbard JH. J Gen Intern Med. 2012 May;27(5):520-6.

[What the evidence shows about patient activation: better health](http://www.ncbi.nlm.nih.gov/pubmed/23381511)  [outcomes and care experiences; fewer data on costs.](http://www.ncbi.nlm.nih.gov/pubmed/23381511) **Hibbard JH**, Greene J. Health Aff (Millwood). 2013 Feb;32(2):207-14.

#### **CONTACT INFORMATION**

Jonas Lee, MD 1102 South Park Street Madison, WI 53715 608-263-3111

#### Jonas.Lee@fammed.wisc.edu

Department of Family Medicine, University of Wisconsin School of Medicine and Public Health

# Dan Ziebell and Jonas Lee, MD

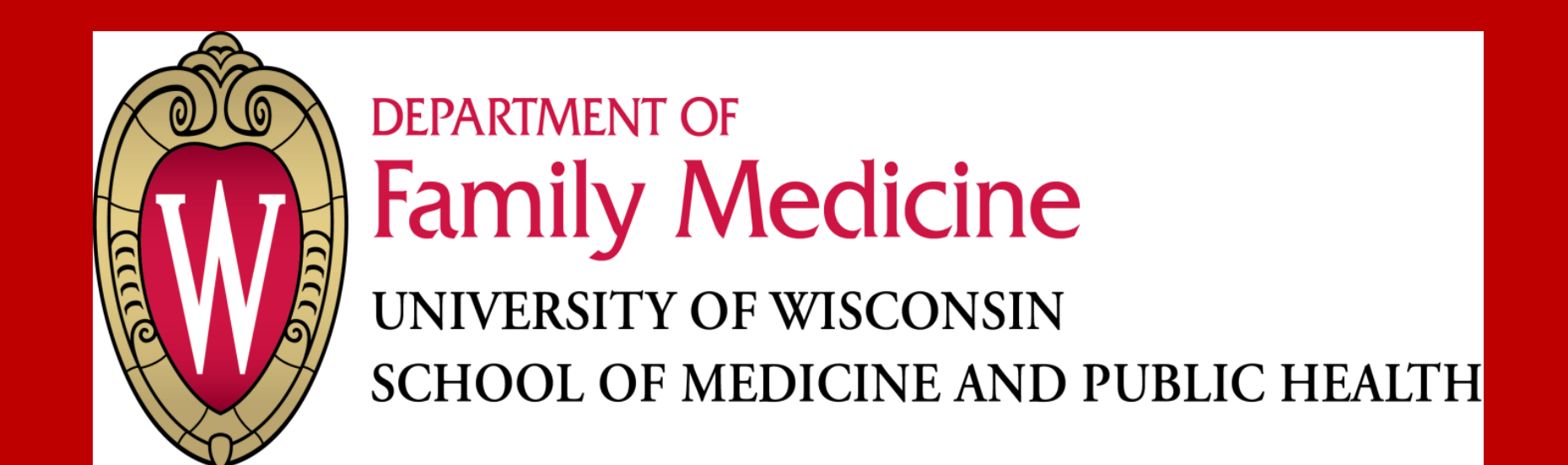

# **Patient Activation in High Utilizers**

Wingra Clinic Patients

- 18 years old - PCP is faculty member - English or Spanish speaker - Physically/Mentally capable to fill out the survey

Inclusion Criteria

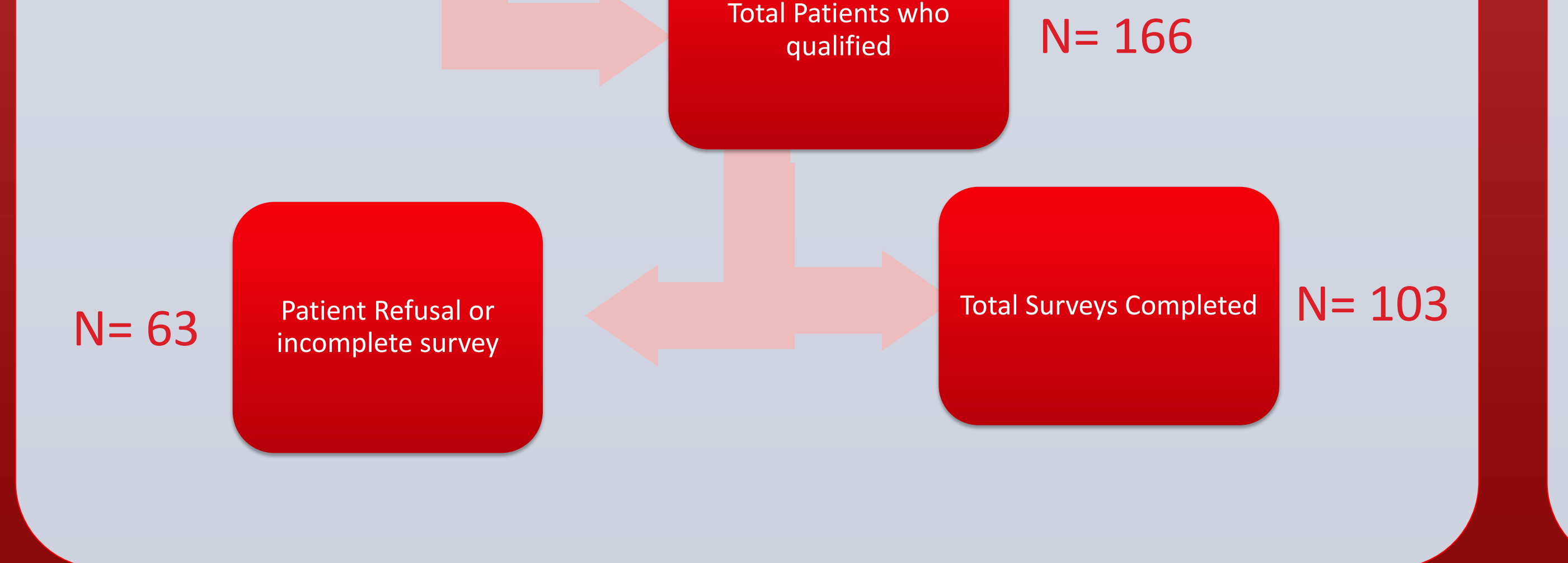

**Table 1: Characteristics of the Patient Sample (N=104)**

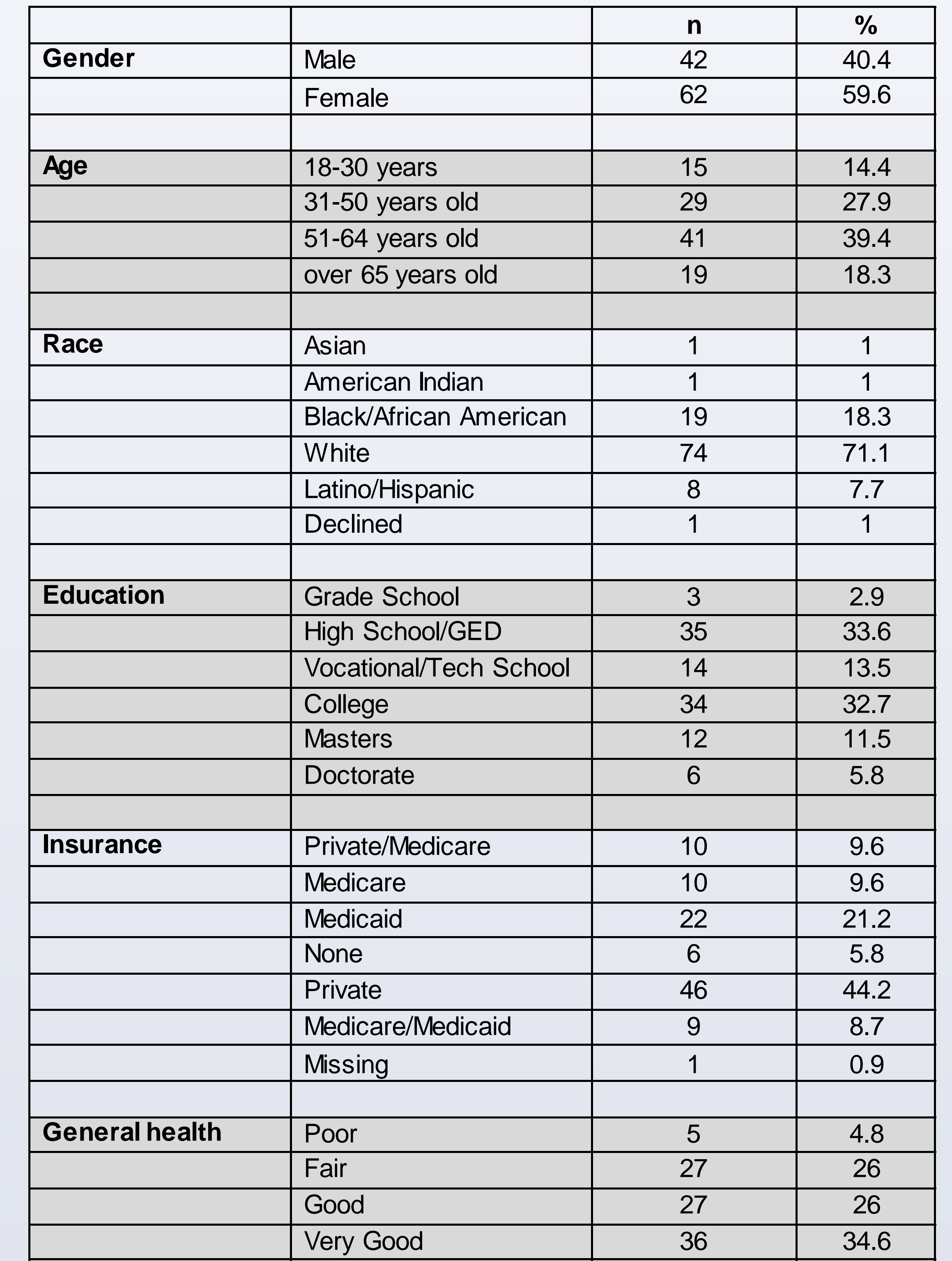

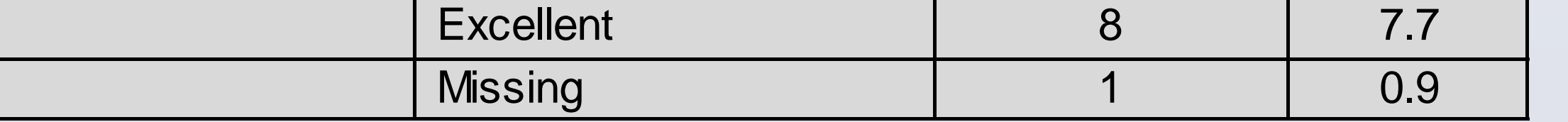

**Table 2.** Pearson Correlation between PAMScore and Utilization Score (N=104)

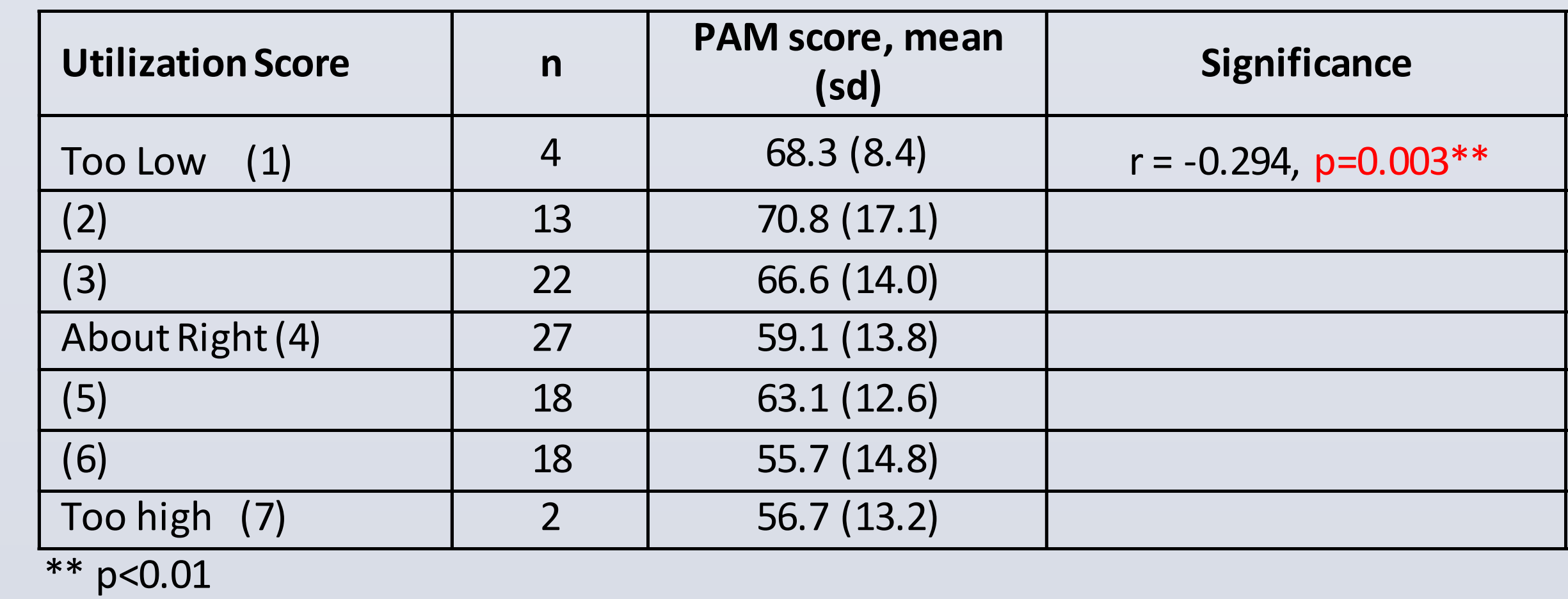

#### **Table 3.** Generalized Linear Model of Utilization Scores (N=103)

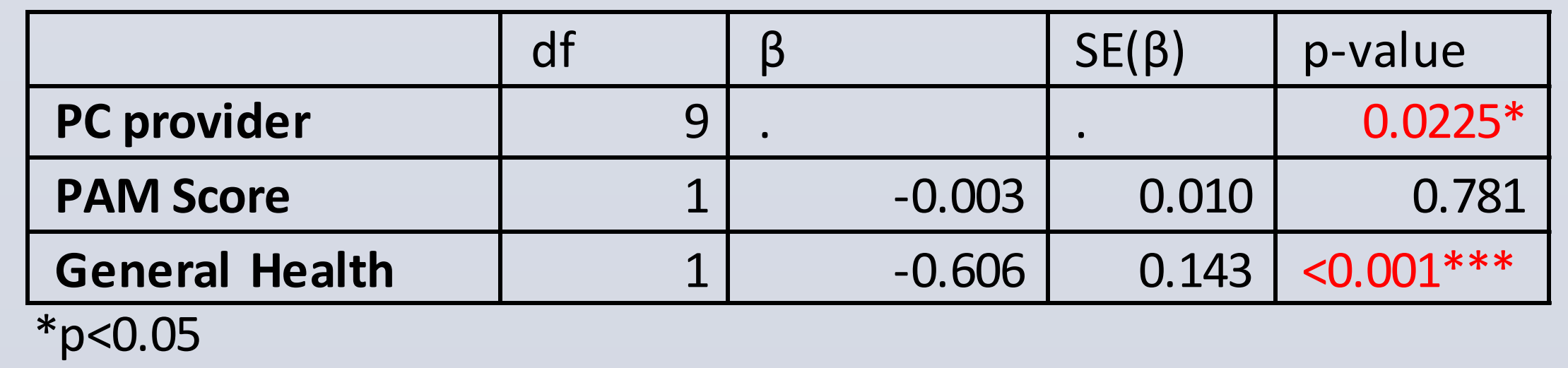

\*\*\*p<0.001

**Table 4.** Generalized Linear Model of Utilization Scores (N=103)

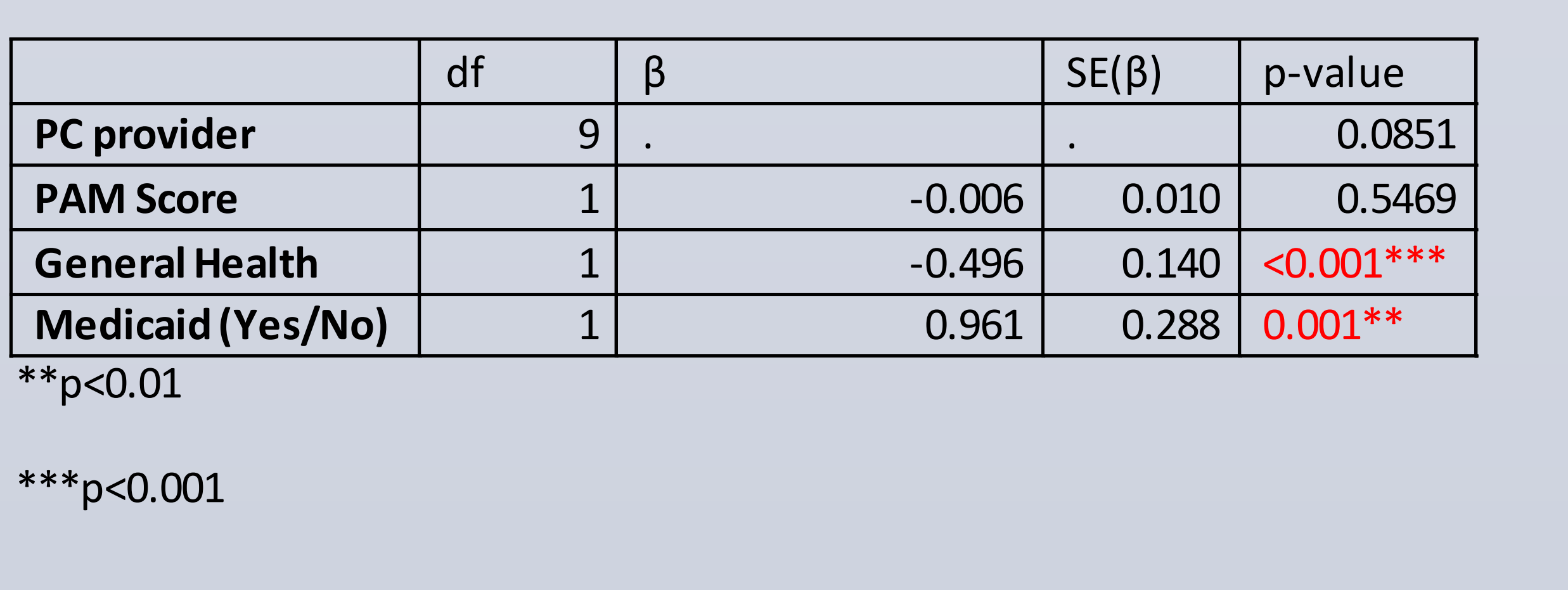

#### **ACKNOWLEDGEMENTS**

Funding for this study was provided through a grant from the Department of Family Medicine.

Thanks to Larissa Zakletskaia, Wen-Jan Tuan, Terry Little, and MayBeth Plane.